## **DAFTAR PUSTAKA**

Aditya, D. (2013). *Metodologi Penelitian.* Surakarta: Poltekkes Kemenkes.

- Anonymous. (n.d.). *Arduino*. Retrieved 3 2018, 2, from Wikipedia Ensiklopedia Bebas: https://id.wikipedia.org/wiki/Arduino
- Darmawan, S. D. (2008). Rancang Bangun Jam Digital Waktu Shalat Berbasis Mikrokontroler AT89S52. *UNDIP Tembalang*.
- Depag. (2008). *Al-Qur'an dan Terjemahannya.* Jakarta: Departemen Agama RI (Al Waah).
- Departemen Pendidikan Nasional. (2008). *Kamus Besar Bahasa Indonesia.* Jakarta: PT Gramedia Pustaka.
- Efendi, I. (2014). *Pengertian dan Kelebihan Arduino*. Retrieved 4 2, 2018, from IT-Jurnal.com: https://www.it-jurnal.com/pengertian-dan-kelebihanarduino/
- Efendi, I. (n.d.). *Pengertian dan Kelebihan Arduino*. Retrieved 3 28, 2018, from IT JURNAL: https://www.it-jurnal.com/pengertian-dan-kelebihanarduino/
- Fathulloh, A. G. (2015). *Irsyadul Murid.* Sampang: Lafal.
- Isa, A., Zakaria, Z., Johar, F., & Othman, A. (2007). Mobile Prayer Times and Qiblat Direction Using GPS. *Apace*, 1-5.
- Mujiono. (2015, 10). *Pengertian dan Fungsi Bluetooth*. Retrieved 3 28, 2018, from Teori Komputer: http://www.teorikomputer.com/2015/10/pengertiandan-fungsi-bluetooth.html
- Nufail, M. (2012). *Kasyful Qomaroin.* Pasuruan: Al-Falah Print.
- Peter A Crossley, H. G. (2016). Time Synchronization for Transmission Substations Using GPS and IEEE 1588. *CSEE JOURNAL OF POWER AND ENERGY SYSTEMS, Vol.2*, 91.
- Ratnasari, Y. (2015). *Arduino and Raspberry Pi*. Retrieved 4 2018, 1, from Academia: http://www.academia.edu/23310766/Arduino\_and\_Raspberry\_Pi
- Safryanti, E., Feranita, & Ardiles, R. (2008). Rancang Bangun Indikator Jam Sholat Abadi Menggunakan Atmel 89S52. *Seminar Nasional Teknik Kimia Oleo & Petrokimia Indonesia*, 1.
- Schille, J., & Voisar, A. (2004). *Location-Based Services.* San Fracisco: Morgan Kaufmann.
- Siregar, R. M., Jabar, A., & Usman, A. (2016). Perancangan Perangkat Keras Sistem Pengingat Waktu Sholat Elektronik. *Sekolah Tinggi Teknik Harapan Medan*, 1.
- Sutinah, E. (2016). Flowchart Sistem Informasi Penjadwalan Waktu Sholat Berbasis Mikrokontroler Atmega16. *INFORMATICS FOR EDUCATORS AND PROFESSIONALS VOL. 13*, 37-49.
- Yu-Ling Hsueh, H.-C. C. (2017). Map Matching for Low-Sampling-Rate GPS Trajectories by Exploring Real-time Moving Directions. *Journal of Information Sciences*, 1-27.
- Yusuf, A. M. (2014). *Metode Penelitian: Kuantitatif, Kualiwatif dan Penelitian Gabungan.* Jakarta: Kencana.
- Yusuf, R. M. (2017, November 10). *Realtime Clock.* Retrieved March 29, 2018, from Scribd, Read Anywhere Anytime: https://www.scribd.com/doc/22362718/Real-Time-Clock
- Zakiyudin, A. (2012). *Sistem Informasi Manajemen.* Bogor: Mitrawacanamedia.

| No. Pin        | <b>Nama Pin</b>                     | Nama Pin di Map       |
|----------------|-------------------------------------|-----------------------|
| 1              | PG5 (OC0B)                          | Digital pin 4 (PWM)   |
| $\overline{2}$ | PE0 (RXD0/PCINT8)                   | Digital pin 0 (RX0)   |
| 3              | PE1 (TXD0)                          | Digital pin 1 (TX0)   |
| $\overline{4}$ | PE2 (XCK0/AIN0)                     |                       |
| 5              | PE3 (OC3A/AIN1)                     | Digital pin 5 (PWM)   |
| 6              | PE4 (OC3B/INT4)                     | Digital pin 2 (PWM)   |
| 7              | PE5 (OC3C/INT5)                     | Digital pin 3 (PWM)   |
| 8              | PE6 (T3/INT6)                       |                       |
| 9              | PE7 (CLKO/ICP3/INT7)                |                       |
| 10             | <b>VCC</b>                          | <b>VCC</b>            |
| 11             | <b>GND</b>                          | <b>GND</b>            |
| 12             | PH <sub>0</sub> (RXD <sub>2</sub> ) | Digital pin 17 (RX2)  |
| 13             | PH1 (TXD2)                          | Digital pin 16 (TX2)  |
| 14             | PH <sub>2</sub> (XCK <sub>2</sub> ) |                       |
| 15             | PH <sub>3</sub> (OC <sub>4</sub> A) | Digital pin 6 (PWM)   |
| 16             | PH4 (OC4B)                          | Digital pin 7 (PWM)   |
| 17             | PH5 (OC4C)                          | Digital pin 8 (PWM)   |
| 18             | PH6 (OC2B)                          | Digital pin 9 (PWM)   |
| 19             | PB0 (SS/PCINT0)                     | Digital pin 53 (SS)   |
| 20             | PB1 (SCK/PCINT1)                    | Digital pin 52 (SCK)  |
| 21             | PB2 (MOSI/PCINT2)                   | Digital pin 51 (MOSI) |
| 22             | PB3 (MISO/PCINT3)                   | Digital pin 50 (MISO) |
| 23             | PB4 (OC2A/PCINT4)                   | Digital pin 10 (PWM)  |
| 24             | PB5 (OC1A/PCINT5)                   | Digital pin 11 (PWM)  |
| 25             | PB6 (OC1B/PCINT6)                   | Digital pin 12 (PWM)  |
| 26             | PB7 (OC0A/OC1C/PCINT7)              | Digital pin 13 (PWM)  |
| $27\,$         | PH7 (T4)                            |                       |
| 28             | PG3 (TOSC2)                         |                       |
| 29             | PG4 (TOSC1)                         |                       |
| 30             | <b>RESET</b>                        | <b>RESET</b>          |
| 31             | <b>VCC</b>                          | <b>VCC</b>            |
| 32             | <b>GND</b>                          | <b>GND</b>            |
| 33             | XTAL2                               | XTAL2                 |
| 34             | XTAL1                               | XTAL1                 |
| 35             | PL0(ICP4)                           | Digital pin 49        |
| 36             | PL1 (ICP5)                          | Digital pin 48        |
| 37             | PL2(T5)                             | Digital pin 47        |
| 38             | PL3 (OC5A)                          | Digital pin 46 (PWM)  |
| 39             | PL4 (OC5B)                          | Digital pin 45 (PWM)  |
| 40             | PL5 (OC5C)                          | Digital pin 44 (PWM)  |

**LAMPIRAN-LAMPIRAN** Lampiran 1 : Tabel *Pin Mapping on Board Arduino Mega*

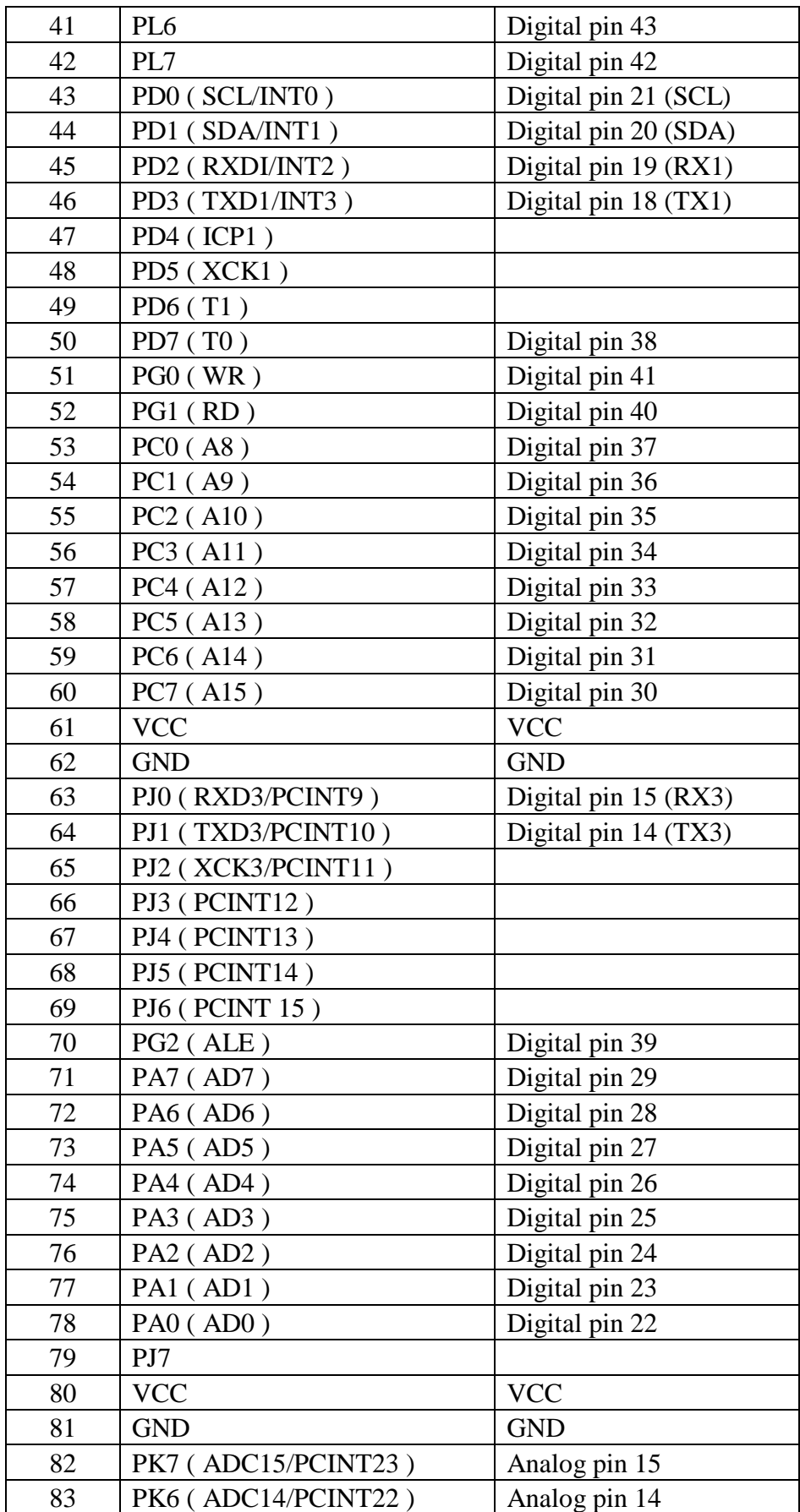

| 84  | PK5 (ADC13/PCINT21)                 | Analog pin 13    |
|-----|-------------------------------------|------------------|
| 85  | PK4 (ADC12/PCINT20)                 | Analog pin 12    |
| 86  | PK3 (ADC11/PCINT19)                 | Analog pin 11    |
| 87  | PK2 (ADC10/PCINT18)                 | Analog pin 10    |
| 88  | PK1 (ADC9/PCINT17)                  | Analog pin 9     |
| 89  | PK0 (ADC8/PCINT16)                  | Analog pin 8     |
| 90  | PF7 (ADC7)                          | Analog pin 7     |
| 91  | PF6 (ADC6)                          | Analog pin 6     |
| 92  | PF5 (ADC5/TMS)                      | Analog pin 5     |
| 93  | PF4 (ADC4/TMK)                      | Analog pin 4     |
| 94  | PF3 (ADC3)                          | Analog pin 3     |
| 95  | PF2 (ADC2)                          | Analog pin 2     |
| 96  | PF1 (ADC1)                          | Analog pin 1     |
| 97  | PF <sub>0</sub> (ADC <sub>0</sub> ) | Analog pin 0     |
| 98  | <b>AREF</b>                         | Analog Reference |
| 99  | <b>GND</b>                          | <b>GND</b>       |
| 100 | <b>AVCC</b>                         | <b>VCC</b>       |
|     |                                     |                  |

*Sumber : Datasheet Atmel-ATmega2560*

Lampiran 2 : *Listing Code* Jam Digital Jadwal Waktu Sholat

```
#include <DFPlayer_Mini_Mp3.h>
#include <EEPROM.h>
#include <TimerOne.h>
#include <DMD.h>
#include <Wire.h>
#include <RTClib.h>
#include <SystemFont5x7.h>
#include <Small4x7.h> 
#include <angka6x13.h>
#include <Bernard16.h>
#include <SPI.h>
#include <TinyGPS.h>
#define PIN_BUZZER 2
//AltSoftSerial altSerial;
//Public Declarations
uint8_t reset_x;
byte hour, minute, second, day, month, Tgl H, Bln H, WSNow;
int Thn H, year, countdown;
uint8_t harpas[2],Run,cpt;
float Waktu_Sholat[8],saikif,JedaIqomah,LamaSholat;
char * DispWaktu;//,* infone;
char infone[150];
//Structure of Variable 
struct struct param{ // loaded to EEPROM
  uint8_t state; \frac{1}{2} // 1 byte add 0
  float Lt; \frac{1}{1} // 4 byte add 1<br>float Bj; \frac{1}{1} // 4 byte add 5
  float Bj; // 4 byte add 5<br>float TT; // 4 byte add 9
 float TT; // 4 byte add 9
 uint8_t TZ; // 1 byte add 13
 uint8_t ihtiyath[5]; // 5 byte add 14
 float inkhifad[3]; // 12 byte add 19
  uint8_t Iqm[10]; // 10 byte add 31<br>uint8 t Mrt[10]; // 10 byte add 4
                       1/10 byte add 41
  uint8_t Cerah; // 1 byte add 51
};
struct_param Prm;
DMD Disp(3,1);
TinyGPS gps;
RTC_DS3231 rtc;
void setup() {
   cpt=50;
   getPrm();
   Disp_init();
  Serial.begin(115200);
   Serial2.begin(4800);
  Serial3.begin(9600);
  mp3 set serial (Serial3);
   rtc.begin(); 
   Wire.begin();
   delay(200);
  mp3 set volume (30);
  Run=1:
   Hitung();
   Serial.print(Prm.Cerah);
   pinMode(PIN_BUZZER, OUTPUT);
   digitalWrite(PIN_BUZZER, HIGH);
}
void loop() {
```

```
 SetPrm();
   updateWaktu();
   Disp.clear();
   PlayTartil();
// if(!((harpas[0]==3 || harpas[0]==5) && hour >=22 || (harpas[0]==4 || 
harpas[0] == 6) && hour < 2)}
     if(Run==1){
       char out[500];
       sprintf(out,"%s | %s",DispWaktu, infone);
       dwMrq(out,cpt);
     }else if(Run==2){ 
       tampilInfo2(); 
     }else if(Run==3){
       ClrScr();
 }
// }else{
// ClrScr();
// }
}
void ClrScr(){
  Disp.clear();
   Disp.swapBuffers();
}
void PlayTartil(){
   if(saikif<0.0006f) Hitung();
   uint8_t WSNext = (WSNow+1)%8;
  if(WSNext != 4 & 8 & !(WSNext > 5))uint8 t idx Mrt = WSNext==5?4:WSNext;
     if(saikif >= (Waktu_Sholat[WSNext]-Prm.Mrt[idx_Mrt]/60.0f) && saikif < 
(Waktu_Sholat[WSNext]-Prm.Mrt[idx_Mrt]/60.0f+0.0003f)) 
mp3_play(Prm.Mrt[idx_Mrt+5]);
   }
   if(saikif >= Waktu_Sholat[WSNext] && saikif < (Waktu_Sholat[WSNext]+0.0006f)){
     if(WSNext==2) Hitung();
     WSNow = WSNext;
    if(WSNow != 4 && !(WSNow > 5)) {
      uint8_t idxIqm = WSNow<=3?0:1; JedaIqomah=(float)Prm.Iqm[WSNow+idxIqm]/60.0f;
       LamaSholat=(float)Prm.Iqm[WSNow+idxIqm+4]/60.0f;
     }
     Run=2;
   }
}
void UpdateGPS(){
   bool newData = false;
   // For one second we parse GPS data and report some key values
  for (unsigned long start = millis(); millis() - start < 800;){
     while (Serial2.available()){
      char c = Serial2.read();
       // Serial.write(c); // uncomment this line if you want to see the GPS data 
flowing
       if (gps.encode(c)) // Did a new valid sentence come in?
         newData = true;
     }
   }
   if (newData){
     unsigned long gps_age;
     int gps_year;
     byte gps_month, gps_day, gps_hour, gps_minute, gps_second, gps_hundredths;
     gps.crack_datetime(&gps_year, &gps_month, &gps_day,
       &gps_hour, &gps_minute, &gps_second, &gps_hundredths, &gps_age);
    Prm.T = gps.f altitude();
```

```
 gps.f_get_position(&Prm.Lt, &Prm.Bj, &gps_age);
     EEPROM.put(1,Prm.Lt);
     EEPROM.put(5,Prm.Bj);
     EEPROM.put(9,Prm.TT);
     if(Prm.TZ != (uint8_t)Prm.Bj/15){
      Prm.TZ = (byte)(Prm.Bj/15); EEPROM.put(13,Prm.TZ);
     }
     DateTime utc = DateTime(gps_year, gps_month, gps_day, gps_hour, gps_minute, 
gps_second);
    DateTime now(utc.unixtime() + Prm.TZ * 3600);
     rtc.adjust(now.unixtime());
   }
}
void updateWaktu(){
  if(millis() % 600000 > 599800 || millis() < 4000) UpdateGPS();//Update GPS interval 10 menit
  DateTime now = rtc.now();
  hour = now.hour ;
  minute = now.minute();
  second = now.second();
  day = now/day();
  month = now.month();
 year = now.year(); saikif = hour+minute/60.0f+second/3600.0f;
}
void scan() { Disp.refresh();}
void Disp_init() { 
   Disp.setDoubleBuffer(true);
   Timer1.initialize(2000);
   Disp.setBrightness(Prm.Cerah);
   Timer1.attachInterrupt(scan);
   Disp.clear();
   Disp.swapBuffers();
}
//Fungsi Trigonometri============================
float mtSin(float nilai){
   return (float)sin(nilai/180*3.141592654f);
}
float mtCos(float nilai){
   return (float)cos(nilai/180*3.141592654f);
}
float mtTan(float nilai){
   return (float)tan(nilai/180*3.141592654f);
}
float mtASin(float nilai){
   return (float)asin(nilai)/3.141592654f*180;
}
float mtACos(float nilai){
   return (float)acos(nilai)/3.141592654f*180;
}
float mtATan(float nilai){
   return (float)atan(nilai)/3.141592654f*180;
}
//==============================================
char* Konversi(byte number){ // Konversi angka agar ada nol di depannya jika di 
bawah 10
     static char out[2];
     sprintf(out,"%02d",number);
     return out;
```

```
}
void floatToHourMin(float val, byte &hourS, byte &minuteS){
  hourS = floor(val);
   byte menitS = floor((val-hourS)*60);
   minuteS = ((val-hourS)*60-menitS)>=0.5?menitS+1:menitS;
}
byte ProsesManual(byte bulan, int tahun){
   byte HariAwal;
  if(bulan-1 == 0){
     bulan=12;tahun-=1;
   }else{
     bulan-=1;
 }
  float Dip = 1.76 / 60.0f * sqrt(Prm.TT);
   float HY = tahun + (bulan * 29.53) / 354.3671f;
  float K = \text{floor}(0.5+(HY-1410)*12); float JA = K / 1200.0f;
  float Tambahan JD = 2447740;
   float JD = 0.652f + 29.53058868f * K + 0.0001178f * JA*JA;
  float M = fmod(207.9587074 + 29.10535608 * K - 0.00003333 * JA*JA, 360);
   float Mi = fmod(111.1791307f + 385.81691806f * K + 0.0107306f * JA*JA, 360);
  float F = fmod(164.2162296 + 390.67050646 * K - 0.0016528 * JA*JA, 360);
   float t[14];
  t[1] = (0.1734 - 0.000395f * JA) * mtsin(M);t[2] = 0.0021 * m t \sin(2 * M);t[3] = -0.4068 * m tSin(Mi);t[4] = 0.0161 * mtsin(2 * Mi);t[5] = -0.0004 * m t \sin(3 * M i);
  t[6] = 0.0104 * m t \sin(2 * F);t[7] = -0.0051 * m tSin(M + Mi);t[8] = -0.0074 * m tSin(M - Mi);t[9] = 0.0004 * m t \sin(2 * F + M);t[10] = -0.0004 * mtsin(2 * F - M);t[11] = -0.0006 * mtsin(2 * F + Mi);t[12] = 0.001 * mtsin(2 * F - Mi);t[13] = 0.0005 * m tSin(M + 2 * Mi); t[0]=0;
  for(byte i=1; i<14; i++) t[0] +=t[i];
  float JD_Ijt = JD + 0.5 + t[0] + Prm.TZ / 24.0f;
  float WI_WD = (JD_Ijt - floor(JD_Ijt))^*24.0f; float MailS, EoT, SDM, KWD;
  float JDne = floor(floor)JD Ijt)-0.5)/36525.0f;
   float JDne2= (17-(float)Prm.TZ+12)/24.0f/36525.0f;
   float JDne3= 3805/36525.0f;
  float T = JDne + JDne2 - JDne3; Data_Matahari(T, MailS, EoT, SDM, KWD);
   float Maghrib = 12 + mtACos(-mtTan(Prm.Lt) * mtTan(MailS) + mtSin(-
(SDM+0.575f+0.29333f*sqrt(Prm.TT))) / mtCos(Prm.Lt) / mtCos(MailS))/15 - KWD;
   //Cari Hari Rukyah
   byte KorH=0;
  if(WIWD > Maghrib 8& WIWD < 24) KorH=1;
   HariAwal = fmod(floor(JD_Ijt) + Tambahan_JD + KorH+2,7);
   JDne = floor(floor(JD_Ijt+KorH)-0.5)/36525.0f;
   JDne2= (Maghrib-(float)Prm.TZ+12)/24.0f/36525.0f;
   JDne3= 3805/36525.0f;
  T = JDne + JDne2 - JDne3;
```

```
 //DATA MATAHARI SAAT GHURUB HARI IJTIMA'
  float S = fmod((280.46645 + 36000.76983f * T), 360);
  float m = fmod((357.5291 + 35999.0503 * T), 360);
  float N = fmod((125.04 - 1934.136f * T), 360);
 float Ki = (17.264 / 3600.0) * mtsin(N) + (0.206 / 3600.0) * mtsin(2 * N);float Kii = (-1.264 / 3600.0) * mtsin(2.0 * S);float Ri = (9.23 / 3600.0) * m tCos(N) - (0.09 / 3600.0) * m tCos(2 * N);float Rii = (0.548 / 3600.0) * mtCos(2.0 * S);
   float Qi = 23.43929111 + Ri + Rii - (46.815 / 3600.0) * T;
  float E = (6898.06 / 3600.0) * mtSin(m) + (72.095 / 3600.0) * mtSin(2.0 * m) +
(0.966 / 3600.0) * mtsin(3.0 * m);float Si = S + E + Ki + Kii - 20.47 / 3600.0;
 MailS = mtASim(mtSin(Si) * mtSin(Qi));float PT = mtATan(mtTan(Si) * mtCos(0i));
  PT += Si<90?0:Si<270?180:360;
 EoT = (S - PT) / 15;
  SDM = 0.267 / (1 - 0.017 * m tCos(m));float H = -(SDM + (34.5 / 60.0f) + Dip);float nisfu qousinnahar = mtACos(-mtTan(Prm.Lt) * mtTan(MailS) + mtSin(H) /
mtCos(Prm.Lt) / mtCos(MailS));
   //DATA BULAN SAAT GHURUB HARI IJTIMA
  float eM = fmod( 218.31617 + 481267.88088 * T,360);
  float Aa = fmod(134.96292 + 477198.86753 * T, 360);
   float eF = fmod(93.27283 + 483202.01873 * T, 360);
  float De = fmod(297.85027 + 445267.11135 * T, 360);
 t[0] = 0;t[1] = (22640 / 3600.0f) * mtsin(Aa);t[2] = (-4586 / 3600.0f) * mtsin(Aa - 2 * De);t[3] = (2370 / 3600.0f) * mtsin(2 * De);t[4] = (769 / 3600.0f) * mtsin(2 * Aa);t[5] = (-668 / 3600.0f) * mtsin(m);t[6] = (-412 / 3600.0f) * mtsin(2 * ef);t[7] = (-212 / 3600.0f) * mtsin(2 * Aa - 2 * De);t[8] = (-206 / 3600.0f) * mtsin(Aa + m - 2 * De);t[9] = (192 / 3600.0f) * mtsin(Aa + 2 * De);t[10] = (-165 / 3600.0f) * mtsin(m - 2 * De);t[11] = (148 / 3600.0f) * mtsin(Aa - m);t[12] = (-125 / 3600.0f) * mtsin(De);t[13] = (-110 / 3600.0f) * mtsin(Aa + m);t[14] = (-55 / 3600.0f) * mtsin(2 * eF - 2 * De);for(byte i=1; i<15; i++) t[0]+t[i];float Mo = (eM + t[0] + Ki + Ki - (20.47 / 3600.0f));float Ai = Aa + t[2] + t[3] + t[5];
  float Li = (18461 / 3600.0f) * mtsin(eF) + (1010 / 3600.0f) * mtsin(Aa + eF) +(1000 / 3600.0f) * mtsin(Aa - eF) - (624 / 3600.0f) * mtsin(eF - 2 * De) - (199/ 3600.0f) * mtSin(Aa - eF - 2 * De) - (167 / 3600.0f) * mtSin(Aa + eF - 2 *
De);
 float X = mtATan(mtSin(Mo) * mtTan(Qi));float Y = (Li + X); float nC = mtASin(mtSin(Mo) * mtSin(Qi) * mtSin(Y) / mtSin(X));
   float PTc = mtACos(mtCos(Mo) * mtCos(Li) / mtCos(nC));
  PTc = Mo<0?0:Mo>=180?360-PTc:PTc;
 float tc = fmod((PT - PTC) + nisfu_qousinnahar, 360);float hc = mtASin(mtSin(Prm.Lt) * mtSin(nC) + mtCos(Prm.Lt) * mtCos(nC) *
mtCos(tc)); //Irtifa' Haqiqi
  float P = (384401 * (1 - 0.00301401f)) / (1 + 0.0549f * mtCos(Ai + t[1])); float HP = 0.9507f / (P/384401.0f);
 float sdc = (0.5181f / (P/384401.0f)) / 2.0f;
 float Pe = HP * mtCos(hc);
 float Ref = 0.0167f / mtTan(hc + 7.31f / (hc + 4.4f));
  float hci = hc - Pe;
```

```
 hci += (hc - Pe)>0?Ref + Dip - sdc:0;//IRTIFAK HILAL MAR'I dikurangi sdc kalo 
mau lower limb
   float Az = 270 + mtATan(-mtSin(Prm.Lt) / mtTan(nisfu_qousinnahar) + 
mtCos(Prm.Lt) * mtTan(MailS) / mtSin(nisfu_qousinnahar)); //AZIMUT MATAHARI
   HariAwal += hci>2?1:2;
   return HariAwal;
}
void Data_Matahari(float T, float &MailS, float &EoT, float &SDM, float &KWD){
   //float T = (JD - 2451545) / 36525;
  float S = fmod((280.46645f + 36000.76983f * T), 360);
  float m = fmod((357.5291f + 35999.0503f * T), 360);
   //DATA MATAHARI
   MailS = mtASin(mtSin(S) * 0.3976817514f);
  EoT = (-1.915f * mtsin(m) + -0.02f * mtsin(2.0f * m) + 2.466f * mtsin(2.0f * m)S) - 0.053f * mtsin(4.0f * S)) / 15.0f; SDM = 0.267f / (1 - 0.017f * mtCos(m));
   KWD = EoT + (float)(Prm.Bj - Prm.TZ * 15.0f)/15.0f; //Selisih Wis-WIB
}
void Hitung(){
   updateWaktu();
  byte bulan_ydh;int tahun ydh;
   delay(20);
   if(month<3){
       bulan_ydh=month+12;
      tahun ydh=year-1;
   }else{
       bulan_ydh=month;
      tahun ydh=year;
 }
  int B = 2-(byte)(tahun ydh/100)+(byte)((byte)(tahun ydh/100)/4);
  float JD = (float)(1720994.5f + (long)(365.25f * tahun_ydh) +(int)(30.6001f*(bulan_ydh+1)) + B + day+0.5f); float T = (float)(JD - 2451545) / 36525.0f;
  harpas[0] = (byte)fmod(JD+2,7);harpas[1] = (byte)fmod(JD+1,5); float MailS, EoT, SDM, KWD; //Deklarasi variabel deklinasi, 
Perata Waktu (equation of time), Semi Diameter Matahari dan koreksi Waktu Daerah
  Data Matahari(T, MailS, EoT, SDM, KWD); //Mengambil Data Matahari di Tab
Hisab
   //Irtifa' Matahari masing-masing waktu sholat
   //Fungsi Trigonometri mtSin,mtCos,tan,asin dsb ada di tab Hisab
   float h[5];
   h[0] = (float)mtATan(1/(mtTan(abs(Prm.Lt-MailS))+1)); //Ashar
   h[1] = (float)(SDM+0.575f+(1.76/60.0f*sqrt(Prm.TT))+0.0024); //Maghrib & 
Thulu'
  h[2] = Prm.inkhifad[0];<br>h[3] = Prm.inkhifad[1];                //Shubuh
  h[3] = Prm.inkhifad[1]; //Shubu<br>h[4] = Prm.inkhifad[2]: //Dluha
  h[4] = Prm.inkhifad[2];
   //Waktu Sholat WD
   Waktu_Sholat[0] = 12+3/60.0f - KWD + Prm.ihtiyath[0]/60.0f; 
//Dhuhur
  Waktu Sholat[1] = 12 + mtACos(-mtTan(Prm.Lt) * mtTan(MailS) + mtSin(h[0]) /
mtCos(Prm.Lt) / mtCos(MailS))/15 - KWD + Prm.ihtiyath[1]/60.0f; //Ashar
   Waktu_Sholat[2] = 12 + mtACos(-mtTan(Prm.Lt) * mtTan(MailS) + mtSin(-h[1]) / 
mtCos(Prm.Lt) / mtCos(MailS))/15 - KWD + Prm.ihtiyath[2]/60.0f; //Maghrib
  Waktu Sholat[3] = 12 + mtACos(-mtTan(Prm.Lt) * mtTan(MailS) + mtSin(-h[2]) /
mtCos(Prm.Lt) / mtCos(MailS))/15 - KWD + Prm.ihtiyath[3]/60.0f; //Isya'
   Waktu_Sholat[5] = 12 - mtACos(-mtTan(Prm.Lt) * mtTan(MailS) + mtSin(-h[3]) / 
mtCos(Prm.Lt) / mtCos(MailS))/15 - KWD + Prm.ihtiyath[4]/60.0f; //Shubuh
```

```
 Waktu_Sholat[4] = Waktu_Sholat[5] - 10/60.0f;
 Waktu_Sholat[6] = 12 - mtACos(-mtTan(Prm.Lt) * mtTan(MailS) + mtSin(-h[1]) /
mtCos(Prm.Lt) / mtCos(MailS))/15 - KWD - Prm.ihtiyath[2]/60.0f; //Thulu'
 Waktu_Sholat[7] = 12 - mtACos(-mtTan(Prm.Lt) * mtTan(MailS) + mtSin(h[4]) /
mtCos(Prm.Lt) / mtCos(MailS))/15 - KWD; //Dluha
  WSNow=3;
  for(uint8 t i=0;i<8;i++){
     if(saikif >= Waktu_Sholat[i] && saikif < Waktu_Sholat[(i+1)%8]) WSNow=i;
 }
   //Konversi Masehi-Hijri sederhana
   double AH = JD - 1721423 - 227016;
int ToUrfi,SelUrfi,UpgreadeUrfi,HariUrfi, HariTahqiqi = 0,HariTahqiqiNext = 0;
 HariUrfi = 0;
   if(saikif >= Waktu_Sholat[2]){
    HariUrfi++;AH++;
   }
  HariUrfi += fmod(harpas[0],7);
  Thn_H = floor(AH / 354.3671f) + 1;
   Bln_H = floor(fmod(AH, 354.3671f) / 29.53f)+1;
   Tgl_H = floor(fmod(fmod(AH, 354.3671f), 29.53f)+1);
 HariTahqiqi=ProsesManual(Bln_H, Thn_H); //Proses hitung hari awal
bulan berdasarkan ijtima' & hilal di file Hisab.ino
  HariTahqiqiNext=ProsesManual(Bln_H+1, Thn_H); //Proses hitung hari awal 
bulan selanjutnya berdasarkan ijtima' & hilal di file Hisab.ino
   //Koreksi Hasil Konversi Urfi (sederhana)
  ToUrfi = (int) fmod((HariTahqiqi + Tgl H - 1), 7); //To Urfi = hari yang
sebenarnya berdasarkan ijtima' (ketika tanggal hasil konversi)
  if (ToUrfi == HariUrfi) {
             //OK
   } else {
    if ((ToUrfi > 5) & (HariUrfi < 3)) HariUrfi = (int) (HariUrfi + 7);
    if ((T{oUrfi} \t3) & (HariUrfi > 5)) ToUrfi = (int) (ToUrfi + 7);
     SelUrfi = (int) (HariUrfi - ToUrfi);
     SelUrfi -= SelUrfi>4?7:0;
     SelUrfi += SelUrfi<-4?7:0;
     UpgreadeUrfi = (int) fmod(HariUrfi + SelUrfi, 7);
     UpgreadeUrfi += UpgreadeUrfi==0?7:0;
     if (ToUrfi == UpgreadeUrfi) SelUrfi = (int) SelUrfi;
     // Koreksi hari===============
     Tgl_H += SelUrfi;
    if (Tgl_H < 1) {
      Tgl H = 30;
      Bln H = 1;
      if (Bln_H < 1) {
        Bln H += 12;
        Thn H = 1;
       }
    }
  }
 if (Tgl_H == 31 || Tgl_H == 30 && fmod(HariTahqiqi,7) == fmod(HariTahqiqiNext
- 1,7)) {//usia 29
    Tgl H = 1;
   Bln H += 1;
    if (Bln_H > 12) {
      Bln H - = 12;Thn H += 1;
     }
  }
```

```
 DispWaktu = gabung(harpas[0], harpas[1], day, month, year, Tgl_H, Bln_H, 
Thn_H);
}
void dwMrq(const char* msg, int Speed){
   static uint16_t x; 
    if (reset_x !=0) { x=0; reset_x = 0; }
     static uint16_t lsRn;
     int fullScroll = Disp.textWidth(msg) + 96; 
    uint16 t Tmr = millis();
     if((Tmr-lsRn)> Speed){ 
       lsRn=Tmr;
      if (x < fullScroll+15) ++x;
      else \{x = 0:return;\} Disp.setFont(SystemFont5x7);
      Disp.drawText(96 - x, 9, msg);
       Disp.drawFilledRect(0,7,29,15,0);
       tampilJam();
       tampilJadwal();
       Disp.swapBuffers();
     }
}
void tampilJam(){
   updateWaktu();
  Disp.setFont(angka6x13);
   Disp.drawText(0,-1,Konversi(hour));
   Disp.drawText(16,-1,Konversi(minute));
   Disp.setFont(small4x7);
   Disp.drawText(30,0,Konversi(second));
   Disp.drawFilledRect(0, 14, 28, 15, 1);
   boolean is500 = millis()%1000<500?true:false;
   Disp.drawLine(14, 3, 14, 4, is500);
   Disp.drawLine(14, 9, 14, 10, is500);
}
void tampilInfo2(){
   updateWaktu();
   if(saikif >= Waktu_Sholat[WSNow] && saikif < Waktu_Sholat[WSNow]+0.033f){
     dwSaatSholat();
   }else{
    if(WSNow != 4 & 8 & !(WSNow > 5)) {
      if(saikif >= Waktu Sholat[WSNow]+0.033f && saikif <=
Waktu Sholat[WSNow]+JedaIqomah){
         countdown = (Waktu_Sholat[WSNow]+JedaIqomah-saikif)*3600;
         static char out[11];
         sprintf(out,"IQOMAH -%d",countdown);
         Disp.setFont(Bernard16); 
         Disp.drawText((Disp.width()-Disp.textWidth(out))/2, 0, out);
         Disp.swapBuffers();
         if(countdown<=10){
           digitalWrite(PIN_BUZZER, LOW);
           delay(500);
           digitalWrite(PIN_BUZZER, HIGH);
           delay(500);
 }
       }else if(saikif >= Waktu_Sholat[WSNow]+JedaIqomah && saikif <= 
Waktu_Sholat[WSNow]+JedaIqomah+LamaSholat){
         digitalWrite(PIN_BUZZER, LOW);
         delay(5000);
         ClrScr();
        digitalWrite(PIN_BUZZER, HIGH);
       }else if(saikif > Waktu_Sholat[WSNow]+JedaIqomah+LamaSholat){
```

```
 Run=1;
      }
    }else{
      Run=1;
    }
  }
}
/*------------------------------------------
// Function Setup Parameter EEPROM
------------------------------------------*/
\frac{1}{2} Struktur Data EEPROM<br>\frac{1}{2} and a
 * 1 byte add 0 unit8_t Parameter State 212 if ok 
 * 4 byte add 1 float<br>* 4 byte add 5 float
 * 4 byte add 5 float Longitude
 * 4 byte add 9 float Altitude
 * 1 byte add 13 uint8_t<br>* 5 byte add 14 uint8_t
       5 byte add 14 uint8_t Ihtiyati
 * 12 byte add 19 float Inkhifadl
 * 10 byte add 31 uint8_t Iqomah
 * 5 byte add 41 uint8_t Murottal
 * 5 byte add 46 uint8_t Lagu
 * 1 byte add 51 uint8_t cerah<br>* 53 -- add 47 ------- FMPTY ---
 * 53 -- add 47 ------- EMPTY --------
       150 byte add 100 char Teks Info
 */
void getPrm(){
  EEPROM.get(0, Prm);
  EEPROM.get(100, infone);
  if(Prm.state != 212)Prm = (struct param){212, -}7.74306f,112.70334f,426,7,{0,2,2,2,2},{18,20,4.5},{10,10,10,10,10,10,10,10,10,10
},{6,6,6,6,6,1,2,3,4,5},255};
    EEPROM.put(0,Prm);
    String text = "Musholla Darul Mukmin Sukorejo";
   int panjang = textu.length();
    text.toCharArray(infone,panjang>150?150:panjang+(150-panjang));
    EEPROM.put(100, infone);
  }
}
void SetPrm(){ 
   if (Serial.available()){
   String BT Param = Serial.readString();
   byte panjang = BT Param.length();
   String kode = BT_Param.substring(0,3);
   Serial.println(BT_Param);
   BT Param.trim();
    if (kode.equals("JAM")){
     year = BT\_Param.substring(3,7).toInt(); //Tahun
     month = BT_Param.substring(7,9).toInt(); //Bulan
     day = BT_Param.substring(9,11).toInt(); //Tanggalhour = BT_Param.substring(11,13).toInt(); //Jam
     minute= BT_Param.substring(13,15).toInt(); //menit
     second= BT Param.substring(15,17).toInt(); //Detik
      EEPROM.put(13,BT_Param.substring(17,19).toInt()); //Time Zone
      rtc.adjust(DateTime(year, month, day, hour, minute, second));
      delay(500);
    }else if(kode.equals("LOC")){
      uint8_t Koma[4], temp=0;
     for(uint8 t i=3;i<panjang;i++){
        if(BT_Param.substring(i,i+1)==":"){
          Koma[temp]=i;temp++;
```

```
 }
       }
      for(uint8_t i=0; i<3; i++)EEPROM.update(i*4+1,BT_Param.substring(Koma[i]+1,Koma[i+1]).toFloat());
     }else if(kode.equals("IHT")){
       uint8_t Koma[9], temp=0;
       for(uint8_t i=3;i<panjang;i++){
         if(BT_Param.substring(i,i+1)==":"){
           Koma[temp]=i;temp++;
         }
       }
       for(uint8_t i=0;i<5;i++) EEPROM.update(14+i, 
BT_Param.substring(Koma[i]+1,Koma[i+1]).toInt());
      for(uint8 t i=5;i<8;i++) EEPROM.update((i-5)*4+19,
BT Param.substring(Koma[i]+1,Koma[i+1]).toInt());
     }else if(kode.equals("CRH")){
       Prm.Cerah = BT_Param.substring(3,panjang).toInt();
       EEPROM.update(51, Prm.Cerah);
       Disp.setBrightness(Prm.Cerah);
     }else if(kode.equals("TXT")){
       String text;
       text = String(BT_Param.substring(3,panjang));
       text.toCharArray(infone,panjang>150?150:panjang+(150-panjang-3));
       EEPROM.put(100,infone);
     }else if(kode.equals("PWR")){
      Run = Run == 3?1:3; }else if(kode.equals("GPS")){
         UpdateGPS();
     }else{
       //nothing else
 }
     if(!kode.equals("TXT")) EEPROM.get(0, Prm);
     Hitung();
  }
}
const char static hari[] PROGMEM = {"SABTU\0\0"
                                        "AHAD\0\0\0"
                                        "SENIN\0\0"
                                        "SELASA\0" 
                                       "RABU\0\0\0" 
                                        "KAMIS\0\0" 
                                        "JUM'AT\0" 
                                        "SABTU\0\0"};
const char static pasaran[] PROGMEM = {"KLIWON\0"
                                        "LEGI\0\0\0"
                                        "PAHING\0"
                                        "PON\0\0\0\0" 
                                        "WAGE\0\0\0"
                                        "KLIWON\0"};
const char static BulanH[] PROGMEM ={ "DZULHIJJAH\0"
                                          "MUHARRAM\0\0\0" 
                                          "SHAFAR\0\0\0\0\0" 
                                          "RAB.AWAL\0\0\0" 
                                          "RAB.AKHIR\0\0" 
                                          "JUM.AWAL\0\0\0"
                                          "JUM.AKHIR\0\0" 
                                          "RAJAB\0\0\0\0\0\0" 
                                          "SYA'BAN\0\0\0\0" 
                                          "RAMADLAN\0\0\0" 
                                          "SYAWWAL\0\0\0\0" 
                                          "DZULQA'DAH\0"
                                         "DZULHIJJAH\0"};
```

```
const char static BulanM[] PROGMEM ={ "DESEMBER\0\0"
                                          "JANUARI\0\0\0" 
                                         "FEBRUARI\0\0" 
                                         "MARET\0\0\0\0\0" 
                                         "APRIL\0\0\0\0\0" 
                                         "MEI\0\0\0\0\0\0\0" 
                                         "JUNI\0\0\0\0\0\0" 
                                         "JULI\0\0\0\0\0\0" 
                                          "AGUSTUS\0\0\0" 
                                         "SEPTEMBER\0" 
                                         "OKTOBER\0\0\0" 
                                         "NOVEMBER\0\0" 
                                         "DESEMBER\0\0"};
const char static NamaSholat[] PROGMEM = \{ "Ashr\0\0" 
                                                "Magrb\0" 
                                                "Isya'\0"
                                               "Imsak\0"
                                               "Subuh\0" 
                                               "Tulu'\0" 
                                               "Dluha\0" 
                                               "Jumat\0"};<br>"DHUHUR\0\0"
const char static SaatSholat[] PROGMEM = \{ "ASHAR\0\0\0" 
                                                "MAGHRIB\0" 
                                               "ISYA'\0\0\0"
                                                "IMSAK\0\0\0"
                                                "SHUBUH\0\0" 
                                                "THULU'\0\0" 
                                                "DLUHA\0\0\0" 
                                                "JUM'AT\0\0"};
char * cHari(byte number){ // get hari
   static char locBuff[7];
   int locLen = (number)*7;
  memccpy P(locBuff,hari+locLen,0,7);
  return locBuff;
}
char * cPasaran(byte number){ // get hari
   static char locBuff[7];
   int locLen = (number)*7;
   memccpy_P(locBuff,pasaran+locLen,0,7);
   return locBuff;
} 
char * cBulanM(byte number){ // get hari
  static char locBuff[10];
   int locLen = (number)*10;
  memccpy P(locBuff,BulanM+locLen,0,10);
   return locBuff;
} 
char * cBulanH(byte number){ // get hari
   static char locBuff[11];
  int locLen = (number)*11;
   memccpy_P(locBuff,BulanH+locLen,0,11);
   return locBuff;
} 
char * gabung(byte hr, byte ps, byte tglM, byte blM, int thM, byte tglH, byte 
blH, int thH){ // get hari
   static char out[70];
   sprintf(out,"%s %s, %02d %s %d M./%02d %s %d H.",cHari(hr), cPasaran(ps), 
tglM, cBulanM(blM), thM, tglH, cBulanH(blH), thH);
   return out;
```

```
} 
void dwSaatSholat(){
 static char locBuff[8];
 static char out[11];
   uint8_t ganti = WSNow;
  if(ganti == 0 && harpas[0]==6) {ganti = 8;}
   int locLen = (ganti)*8;
   memccpy_P(locBuff,SaatSholat+locLen,0,8);
   sprintf(out,"%s...",locBuff);
   Disp.setFont(Bernard16); 
   Disp.drawText((96-Disp.textWidth(out))/2, 0, out);
   Disp.swapBuffers();
   digitalWrite(PIN_BUZZER, LOW);
   delay(1000);
  digitalWrite(PIN_BUZZER, HIGH);
   ClrScr();
   delay(500);
}
void tampilJadwal(){
   byte ganti = (millis()%24000)/3000;
  if(ganti == 0 & 8 & harpas[0] == 6) {ganti = 8;}
   static char out[6];
   int locLen = (ganti)*6;
   memccpy_P(out,NamaSholat+locLen,0,6);
   Disp.setFont(SystemFont5x7);
   Disp.drawText(44, 0, out);
   Disp.setFont(small4x7);
   byte jmWS[2];
   floatToHourMin(Waktu_Sholat[ganti==8?0:ganti], jmWS[0], jmWS[1]); 
   Disp.drawText(75, 0, Konversi(jmWS[0]));
  Disp.drawText(87, 0, Konversi(jmWS[1]));
   Disp.drawLine(85, 4, 85, 4, 1);
   Disp.drawLine(85, 2, 85, 2, 1);
}
```
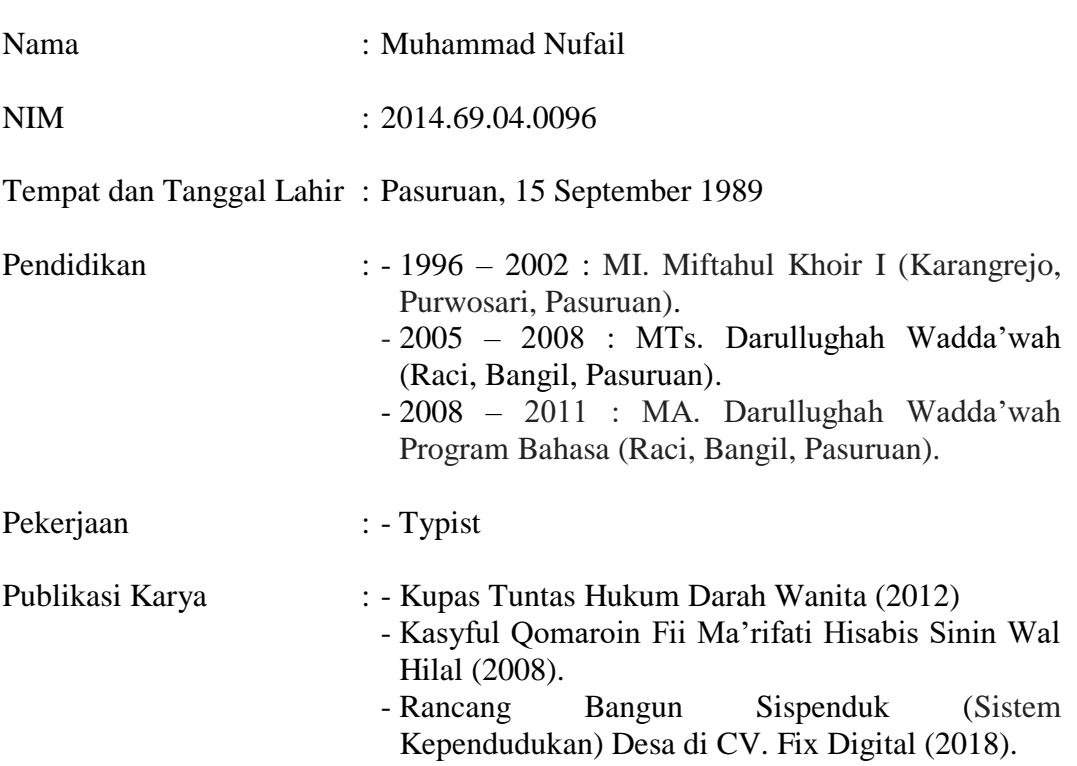

## **CURRICULUM VITAE**